# **Dynamic Memory Allocation**

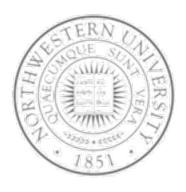

#### Today

- Dynamic memory allocation mechanisms & policies
- Memory bugs

**Chris Riesbeck, Spring 2010 Original: Fabian Bustamante** 

#### Dynamic memory allocation

# Application Dynamic Memory Allocator Heap Memory

- Explicit vs. implicit memory allocator
  - Explicit: application allocates and frees space
    - E.g., malloc and free in C
  - Implicit: application allocates, but does not free space
    - E.g. garbage collection in Java, ML or Lisp
- Allocation
  - In both cases the memory allocator provides an abstraction of memory as a set of blocks
  - Doles out free memory blocks to application
- Will discuss simple explicit memory allocation today

## Process memory image

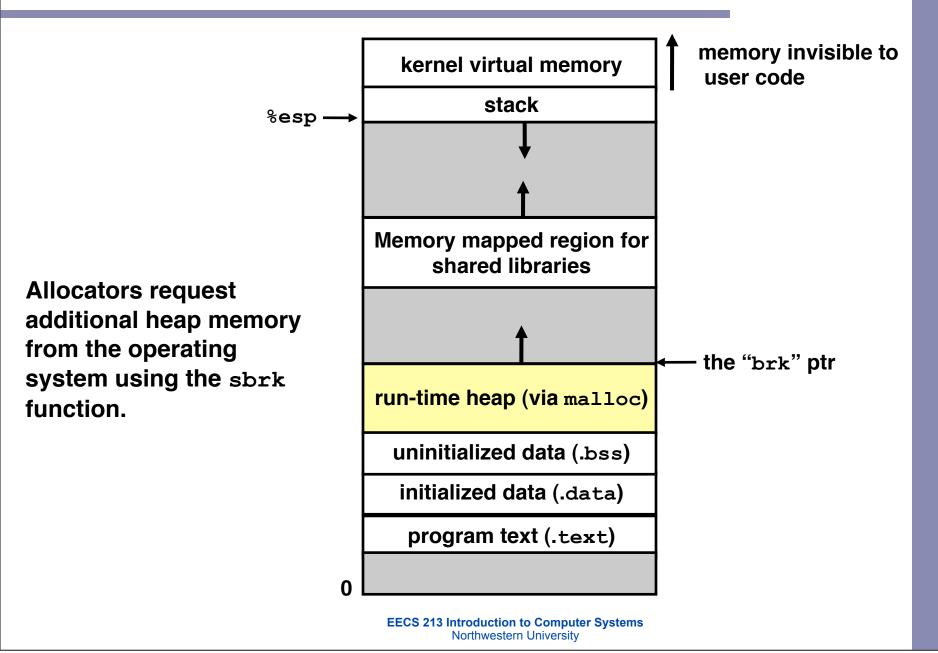

## C Memory Allocation Tutorial

- http://randu.org/tutorials/c/dynamic.php
- A particularly good tutorial on C memory allocation that is both clearer and more careful than most.

#### Malloc package

- #include <stdlib.h>
- void \*malloc(size\_t size) \u00e4
  - If successful:
    - Returns a pointer to a memory block of at least size bytes, (typically) aligned to 8-byte boundary.
    - If size == 0, returns NULL
  - If unsuccessful: returns NULL (0) and sets errno.
- void \*realloc(void \*p, size\_t size)
  - Changes size of block p and returns pointer to new block.
  - Contents of new block unchanged up to min of old and new size.
- void free(void \*p)
  - Returns the block pointed at by p to pool of available memory
  - p must come from a previous call to malloc or realloc.

#### Malloc example

```
void foo(int n, int m) {
  int i, *p;
 /* allocate a block of n ints */
  if ((p = (int *) malloc(n * sizeof(int))) == NULL) {
   perror("malloc");
   exit(0);
  for (i=0; i<n; i++) \( \)
  p[i] = i;
 /* add m bytes to end of p block */
  if ((p = (int *) realloc(p, (n+m) * sizeof(int))) == NULL) {
   perror("realloc");
   exit(0);
  for (i=n; i < n+m; i++)
   p[i] = i;
  /* print new array */
  for (i=0; i<n+m; i++)
   printf("%d\n", p[i]);
 free(p); /* return p to available memory pool */
```

#### Allocation examples

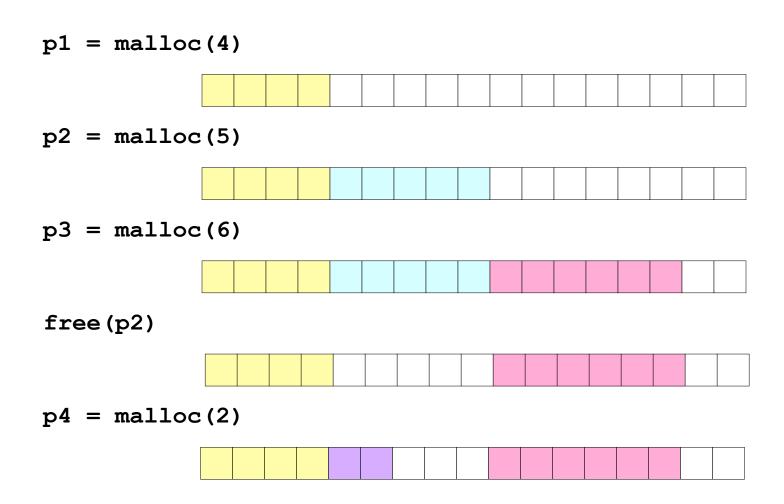

EECS 213 Introduction to Computer Systems
Northwestern University

#### **Constraints**

#### Applications:

- Can issue arbitrary sequence of allocation and free requests
- Free requests must correspond to an allocated block

#### Allocators

- Can't control number or size of allocated blocks
- Must respond immediately to all allocation requests
  - i.e., can't reorder or buffer requests
- Must allocate blocks from free memory
  - i.e., can only place allocated blocks in free memory
- Must align blocks so they satisfy all alignment requirements
  - 8 byte alignment for GNU malloc (libc malloc) on Linux boxes
- Can only manipulate and modify free memory
- Can't move the allocated blocks once they are allocated
  - i.e., compaction is not allowed

## Goals of good malloc/free

#### Primary goals

- Good time performance for malloc and free
  - Ideally should take constant time (not always possible)
  - Should certainly not take linear time in the number of blocks
- Good space utilization
  - User allocated structures should be large fraction of the heap.
  - Want to minimize "fragmentation".

#### Some other goals

- Good locality properties
  - Structures allocated close in time should be close in space
  - "Similar" objects should be allocated close in space
- Robust
  - Can check that free (p1) is on a valid allocated object p1
  - Can check that memory references are to allocated space

## Performance goals: throughput

- Given some sequence of malloc and free requests:
  - $R_0, R_1, ..., R_k, ..., R_{n-1}$
- Want to maximize throughput and peak memory utilization.
  - These goals are often conflicting
- Throughput:
  - Number of completed requests per unit time
  - Example:
    - 5,000 malloc calls and 5,000 free calls in 10 seconds
    - Throughput is 1000 operations/second.

## Performance goals: Peak mem utilization

- Given some sequence of malloc and free requests:
  - $R_0, R_1, ..., R_k, ..., R_{n-1}$
- Def: Aggregate payload P<sub>k</sub>:
  - malloc(p) results in a block with a payload of p bytes.
  - After request R<sub>k</sub> has completed, the aggregate payload P<sub>k</sub> is the sum of currently allocated payloads.
- Def: Current heap size H<sub>k</sub>
  - Assume that H<sub>k</sub> is monotonically nondecreasing
- Def: Peak memory utilization:
  - After k requests, peak memory utilization is:
    - $U_k = (\max_{i < k} P_i) / H_k$

#### Internal fragmentation

- Poor memory utilization caused by *fragmentation*.

   Comes in two forms: internal and external fragmentation
- Internal fragmentation
  - For some block, internal fragmentation is the difference between the block size and the payload size.

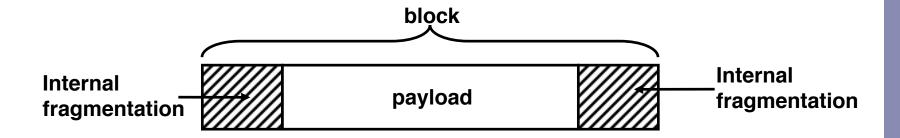

- Caused by overhead of maintaining heap data structures, padding for alignment purposes, or explicit policy decisions (e.g., not to split the block).
- Depends only on the pattern of previous requests, and thus is easy to measure.

## **External fragmentation**

Occurs when there is enough aggregate heap memory, but no single free block is large enough

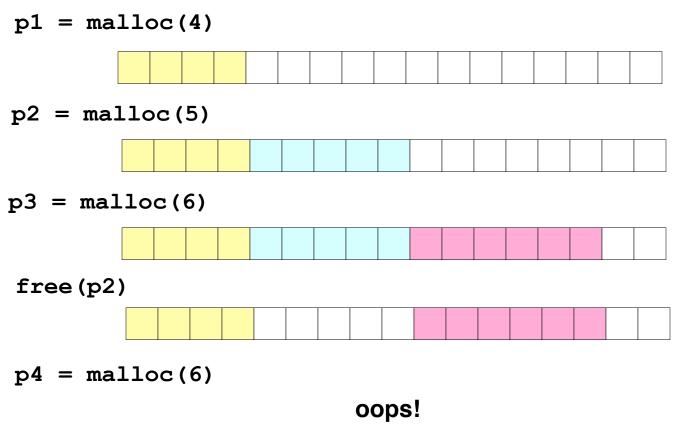

External fragmentation depends on the pattern of *future* requests, and thus is difficult to measure.

EECS 213 Introduction to Computer Systems
Northwestern University

#### Implementation issues

- How do we know how much memory to free just given a pointer?
- How do we keep track of the free blocks?
- What do we do with the extra space when allocating a structure that is smaller than the free block it is placed in?
- How do we pick a block to use for allocation -many might fit?
- How do we reinsert freed block?

#### Knowing how much to free

#### Standard method

- Keep the length of a block in the word preceding the block.
  - This word is often called the header field or header
- Requires an extra word for every allocated block

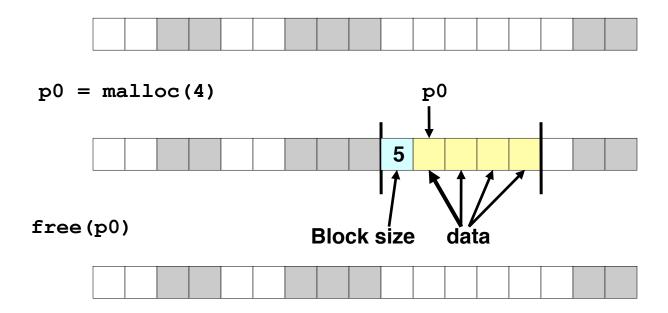

EECS 213 Introduction to Computer Systems Northwestern University

## Keeping track of free blocks

<u>Method 1</u>: <u>Implicit list</u> using lengths -- links all blocks

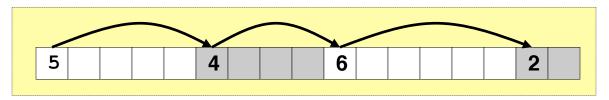

Method 2: Explicit list among the free blocks using pointers within the free blocks

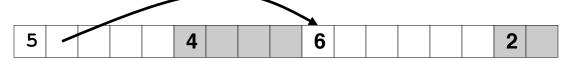

- <u>Method 3</u>: <u>Segregated free list</u>
   Different free lists for different size classes
- Method 4: Blocks sorted by size

   Can use a balanced tree (e.g. Red-Black tree) with pointers within each free block, and the length used as a key

## Method 1: Implicit List

- Need to identify whether each block is free or allocated
  - Can use extra bit
  - Bit can be put in the same word as the size if block sizes are always multiples of two (mask out low order bit when reading size).

Format of allocated and free blocks

1 word

a = 1: allocated block
a = 0: free block

size: block size

payload: application data
(allocated blocks only)

optional
padding

EECS 213 Introduction to Computer Systems
Northwestern University

## Checkpoint

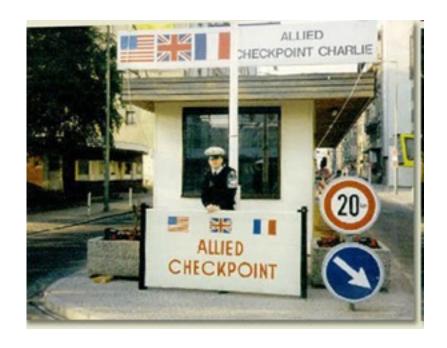

#### Implicit list: Finding a free block

#### First fit:

- Find first free block that fits
- Can take linear time in total number of blocks (allocated and free)
- In practice causes "splinters" at beginning of list

#### Next fit:

- Like first-fit, but search from location of end of previous search
- Research suggests that fragmentation is worse

#### Best fit:

- Search the list, choose the free block with the closest size that fits
- Keeps fragments small --- usually helps fragmentation
- Will typically run slower than first-fit

## Implicit list: Allocating in free block

- Allocating in a free block splitting
  - Since allocated space might be smaller than free space, we might want to split the block

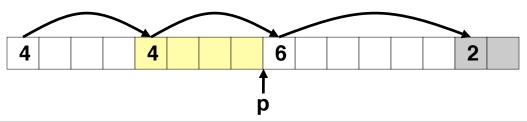

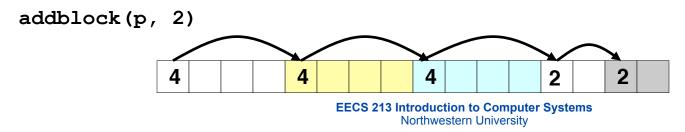

#### Implicit list: Freeing a block

- Simplest implementation:
  - Only need to clear allocated flag
  - But can lead to "false fragmentation"

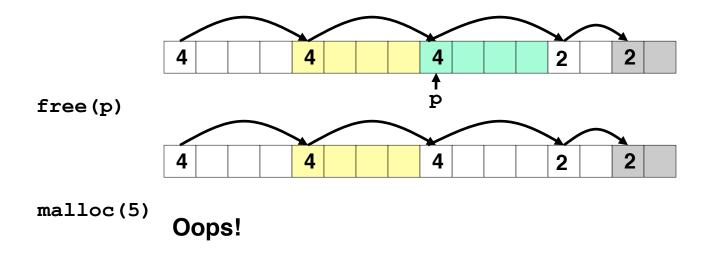

There is enough free space, but the allocator won't be able to find it

## Implicit list: Coalescing

- Join (coalesce) with next and/or previous block if they are free
  - Coalescing with next block

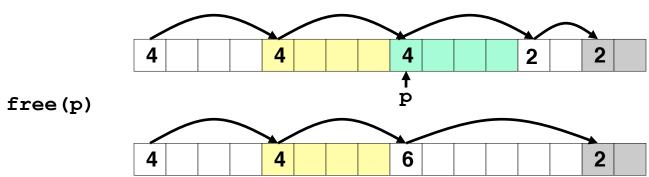

– But how do we coalesce with previous block?

## Implicit list: Bidirectional coalescing

- Boundary tags [Knuth73]
  - Replicate size/allocated word at bottom of free blocks
  - Allows us to traverse the "list" backwards, but requires extra space
  - Important and general technique!

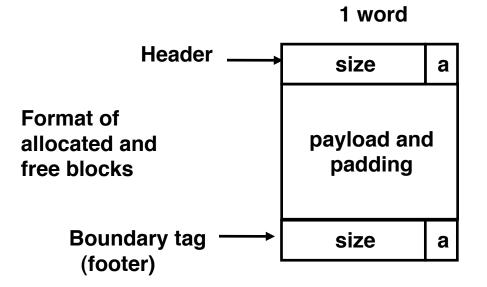

a = 1: allocated block

a = 0: free block

size: total block size

payload: application data (allocated blocks only)

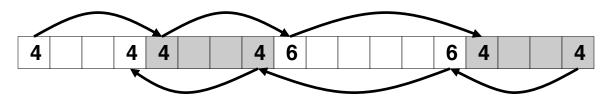

EECS 213 Introduction to Computer Systems Northwestern University

## Constant time coalescing

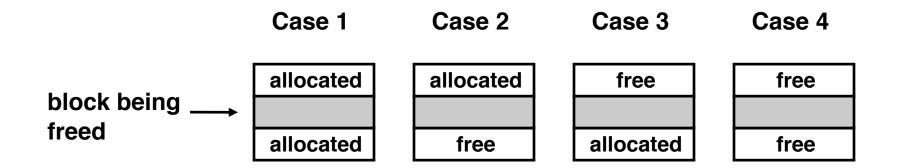

## Constant time coalescing (Case 1)

| m1 | 1 |          | m1 | 1 |
|----|---|----------|----|---|
|    |   |          |    |   |
| m1 | 1 |          | m1 | 1 |
| n  | 1 |          | n  | 0 |
|    |   | <b>→</b> |    |   |
| n  | 1 |          | n  | 0 |
| m2 | 1 |          | m2 | 1 |
|    | · |          |    |   |
| m2 | 1 |          | m2 | 1 |

## Constant time coalescing (Case 2)

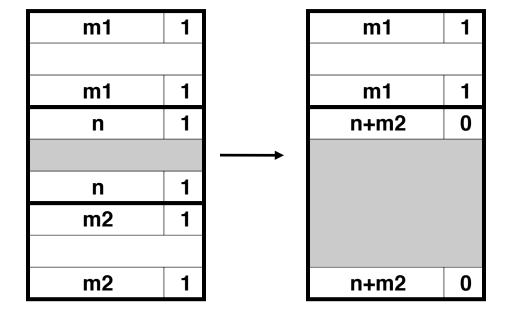

## Constant time coalescing (Case 3)

| m1 | 0 |          | n+m1 | 0 |
|----|---|----------|------|---|
|    |   |          |      |   |
| m1 | 0 |          |      |   |
| n  | 1 |          |      |   |
|    |   | <b>→</b> |      |   |
| n  | 1 |          | n+m1 | 0 |
| m2 | 1 |          | m2   | 1 |
|    | · |          |      |   |
| m2 | 1 |          | m2   | 1 |

## Constant time coalescing (Case 4)

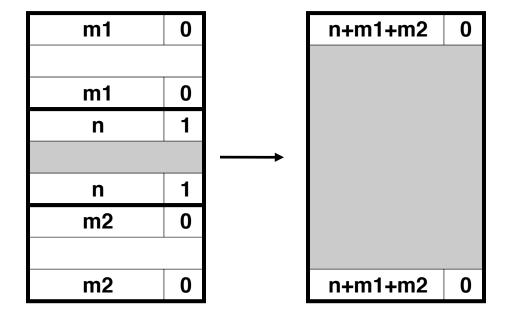

## Summary of key allocator policies

- Placement policy:
  - First fit, next fit, best fit, etc.
  - Trades off lower throughput for less fragmentation
- Splitting policy:
  - When do we go ahead and split free blocks?
  - How much internal fragmentation are we willing to tolerate?
- Coalescing policy:
  - Immediate coalescing: coalesce adjacent blocks each time free is called
  - Deferred coalescing: try to improve performance of free by deferring coalescing until needed. e.g.,
    - Coalesce as you scan the free list for malloc.
    - Coalesce when the amount of external fragmentation reaches some threshold.

#### Implicit lists: summary

- Implementation: very simple
- Allocate: linear time worst case
- Free: constant time worst case -- even with coalescing
- Memory usage: will depend on placement policy
  - First fit, next fit or best fit
- Not used in practice for malloc/free because of linear time allocate. Used in many special purpose applications.
- However, the concepts of splitting and boundary tag coalescing are general to all allocators.

## Implicit mem. mgmnt: Garbage collection

 Garbage collection: automatic reclamation of heapallocated storage -- application never has to free

```
void foo() {
  int *p = malloc(128);
  return; /* p block is now garbage */
}
```

- Common in functional languages, scripting languages, and modern object oriented languages:
  - Lisp, ML, Java, Perl, Mathematica,
- Variants (conservative garbage collectors) exist for C and C++
  - Cannot collect all garbage

## Garbage collection

- How does the memory manager know when memory can be freed?
  - In general we cannot know what is going to be used in the future since it depends on conditionals
  - But we can tell that certain blocks cannot be used if there are no pointers to them
- Need to make certain assumptions about pointers
  - Memory manager can distinguish pointers from non-pointers
  - All pointers point to the start of a block

## Memory as a graph

- We view memory as a directed graph
  - Each block is a node in the graph
  - Each pointer is an edge in the graph
  - Locations not in the heap that contain pointers into the heap are called *root* nodes (e.g. registers, locations on the stack, global variables)

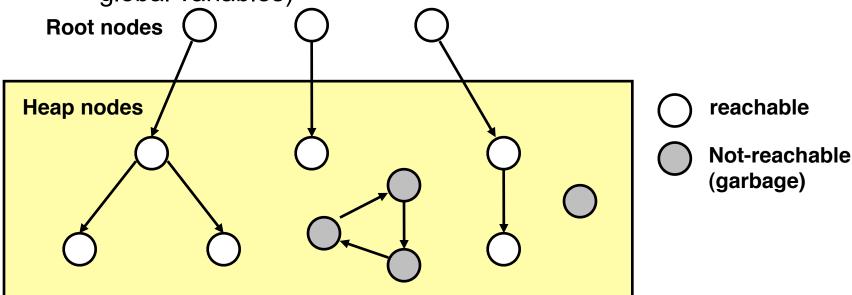

- A node (block) is reachable if there is a path from any root to that node.
- Non-reachable nodes are garbage (never needed by the application)

## Mark and sweep collecting

- Can build on top of malloc/free package
  - Allocate using malloc until you "run out of space"
- When out of space:
  - Use extra mark bit in the head of each block
  - Mark: Start at roots and set mark bit on all reachable memory
  - Sweep: Scan all blocks and free blocks that are not marked

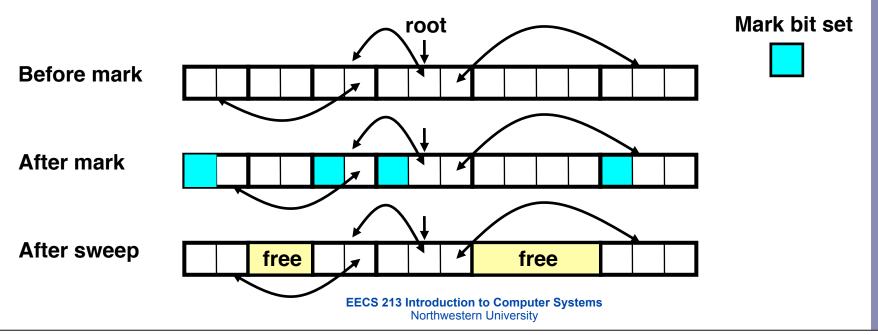

# Memory-related bugs

## Dereferencing bad pointers

- The classic scanf bug
  - scanf("%d", &val)

```
scanf("%d", val);
```

read a number into val

#### Allow buffer overflow

- Never take unlimited external input
  - fgets(buf, 63, stdin)

```
char buf[64];
gets(buf);
```

read a string into buf

## Reading uninitialized memory

- Assuming that heap data is initialized to zero
  - zero yourself, or use calloc()

```
/* return y = Ax */
int *matvec(int **A, int *x) {
   int *y = malloc(N*sizeof(int));
   int i, j;

   for (i=0; i<N; i++) \[
        for (j=0; j<N; j++) \[
            y[i] += A[i][j]*x[j];
   return y;
}</pre>
```

collect an array of sums

Allocating the (possibly) wrong sized object

```
• p = malloc(n * sizeof(int *));
```

```
int **p;

p = malloc(n * sizeof(int));

for (i=0; i < n; i++) {
   p[i] = malloc(m * sizeof(int));
}</pre>
```

create an array of pointers to arrays of ints

Off-by-one error

```
• for (i = 0; i < n; i++)
```

```
int **p;

p = malloc(n * sizeof(int *));

for (i = 0; i <= n ; i++) {
   p[i] = malloc(m * sizeof(int));
}</pre>
```

create an array of pointers to arrays of ints

- Referencing a pointer instead of the object it points to
  - (\*size) --

```
int *binheapDelete(int **binheap, int *size) {
   int *packet;
   packet = binheap[0];
   binheap[0] = binheap[*size - 1];
   *size--;
   heapify(binheap, *size, 0);
   return(packet);
}
```

remove first item, re-heapify remaining items

- Misunderstanding pointer arithmetic
  - p++

```
int *search(int *p, int val) {
   while (*p && *p != val) |
      p += sizeof(int);
   return p;
}
```

return pointer to first occurrence of val

## Referencing nonexistent variables

Local variables disappear when a function returns

```
int *foo (int n) {
  int val = n * n;
  return &val;
}
```

## Freeing blocks multiple times

- Nasty!
  - free(y)

```
x = malloc(n * sizeof(int));
...
free(x);

y = malloc(n * sizeof(int));
...
free(x);
```

## Referencing freed blocks

Evil!

```
x = malloc(n * sizeof(int));
...
free(x);
...
y = malloc(m * sizeof(int));
for (i = 0; i < m; i++) 
y[i] = x[i]++;</pre>
```

# Memory leaks

Slow, long-term killer!

```
foo() {
   int *x = malloc(n * sizeof(int));
   ...
   return;
}
```

## Memory-related bugs

- Dereferencing bad pointers
- Reading uninitialized memory
- Overwriting memory
- Referencing nonexistent variables
- Freeing blocks multiple times
- Referencing freed blocks
- Failing to free blocks
- Also see this tutorial which includes some common coding mistakes:
  - http://randu.org/tutorials/c/dynamic.php